# Цифровые ресурсы

- Фотосервисы
- Графика
- Визуализация
- ✔Online доски
- Интерактив
- ◆Мультимедия
- ✔ОǿdzǼ
- ◆Анкетирование

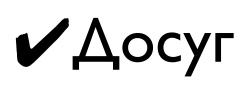

ь

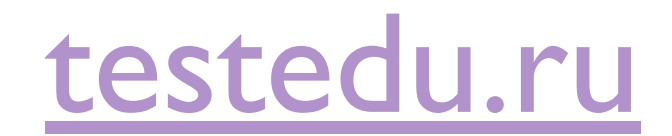

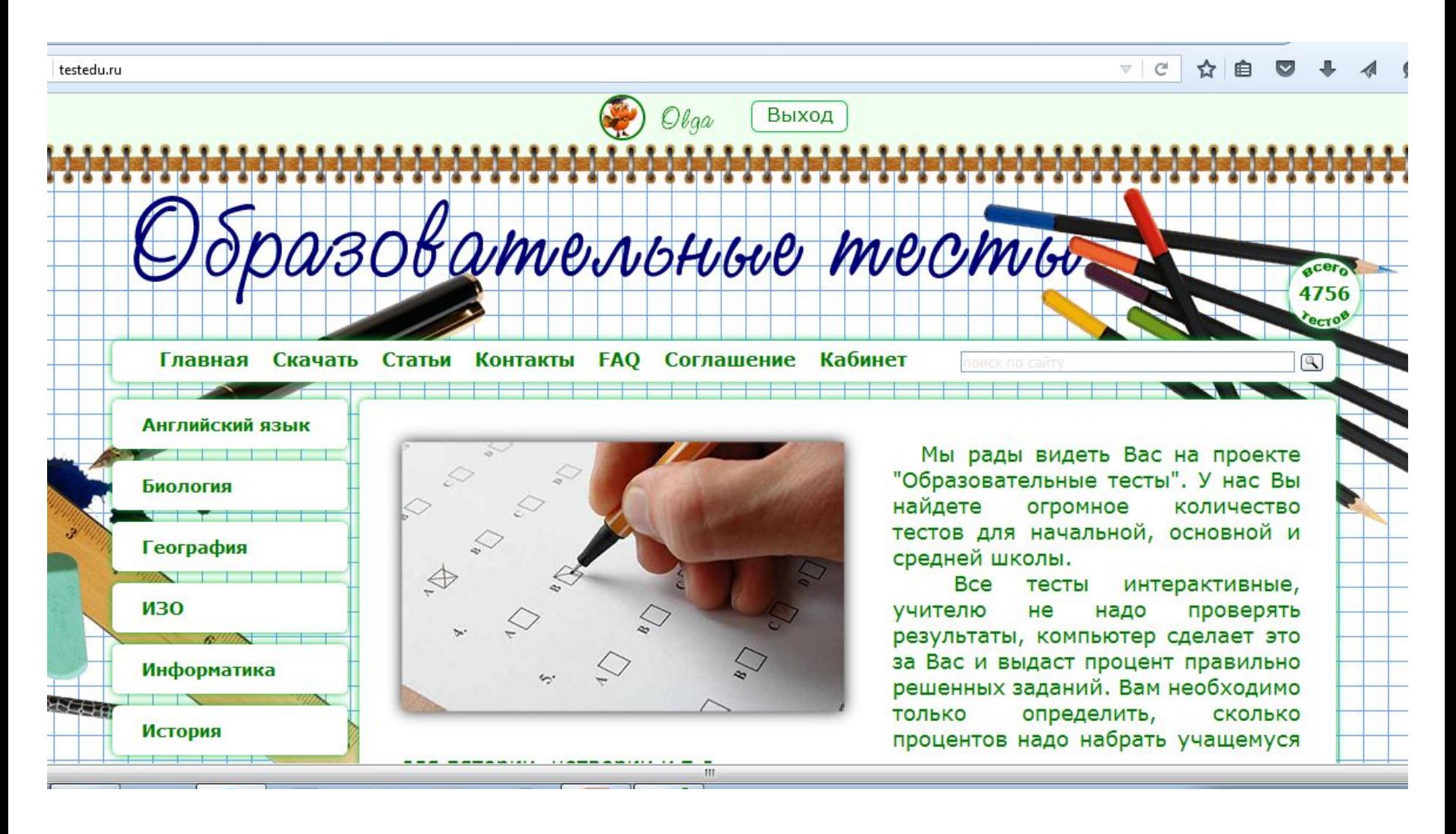

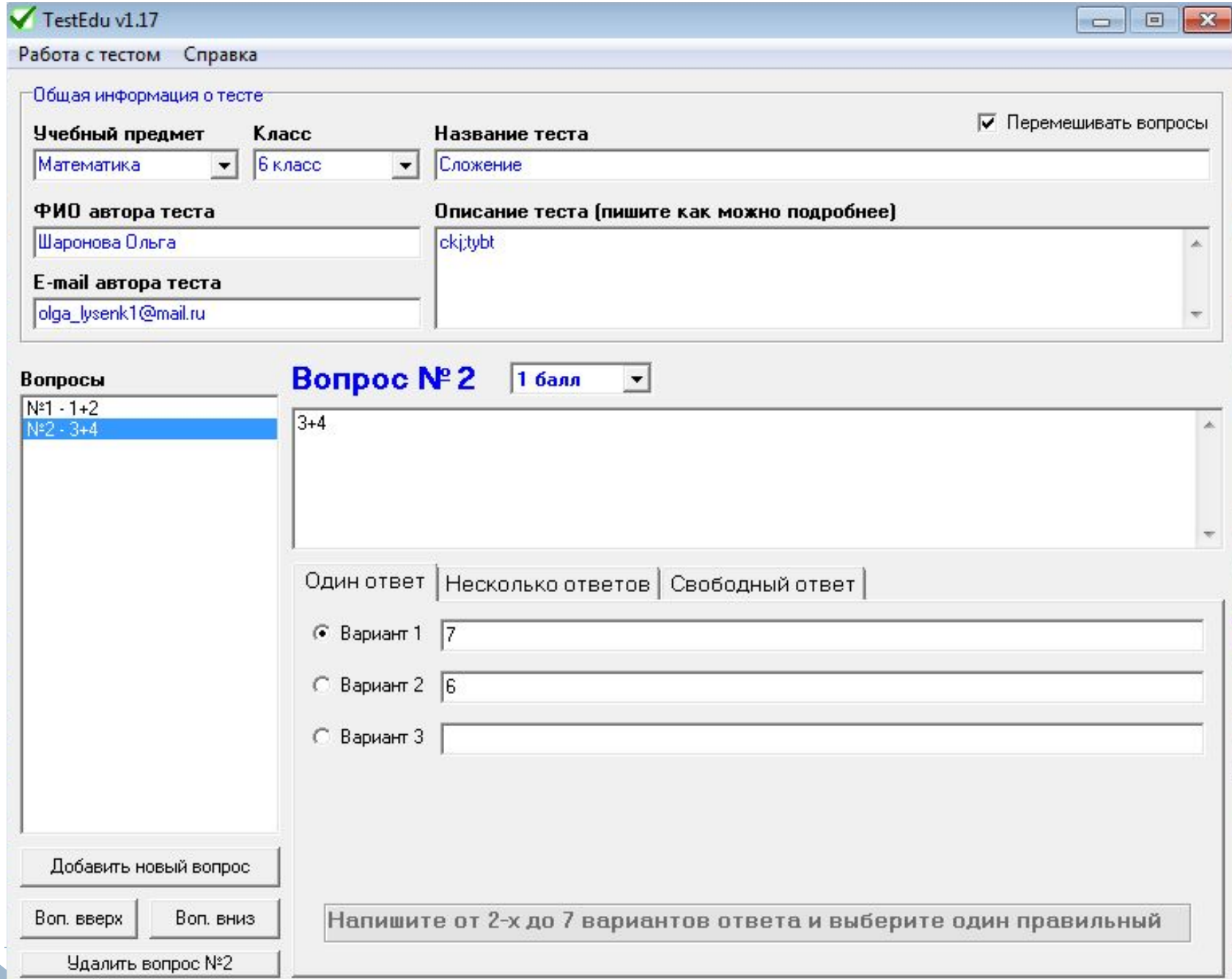

# http://www.twiddla.com

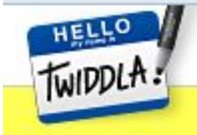

Features About API Blog Hello, guest1748 My Account Log out

Just stepped out for a minute? Click here to rejoin your meeting.

# Twiddla is a no-setup, web-based meeting playground.

Mark up websites, graphics, and photos, or start brainstorming on a blank canvas. Browse the web with your friends or make that conference call more productive than ever. No plug-ins, downloads, or firewall voodoo - it's all here. ready to go when you are. Browser-agnostic, user-friendly.

> Try it now in the sandbox Jump into our public session and play around.

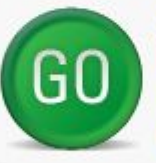

Start a new meeting It's free, quick, and you don't have to sign up.

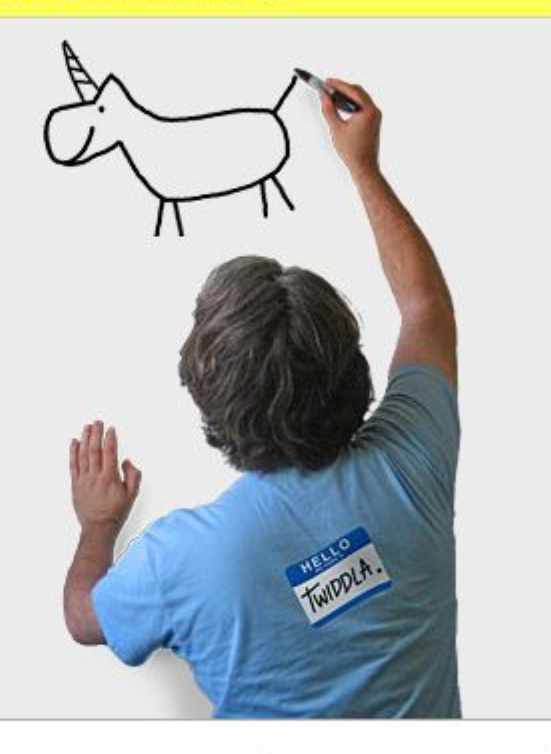

"Twiddla calls itself a web-based meeting playground. Not only is it a fun way to swap ideas about a website or image, it's incredibly useful as well." - webworkerdaily.com

Get the browser buttons

Put Twiddla on your site

It takes two, or three, or eleven

Make America's most popular

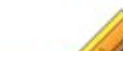

Nothing to get in your way

#### Afraid of the sandbox?

Don't like to sign up for stuff?

Have a look at these completely

# **http://wikiwall.ru**

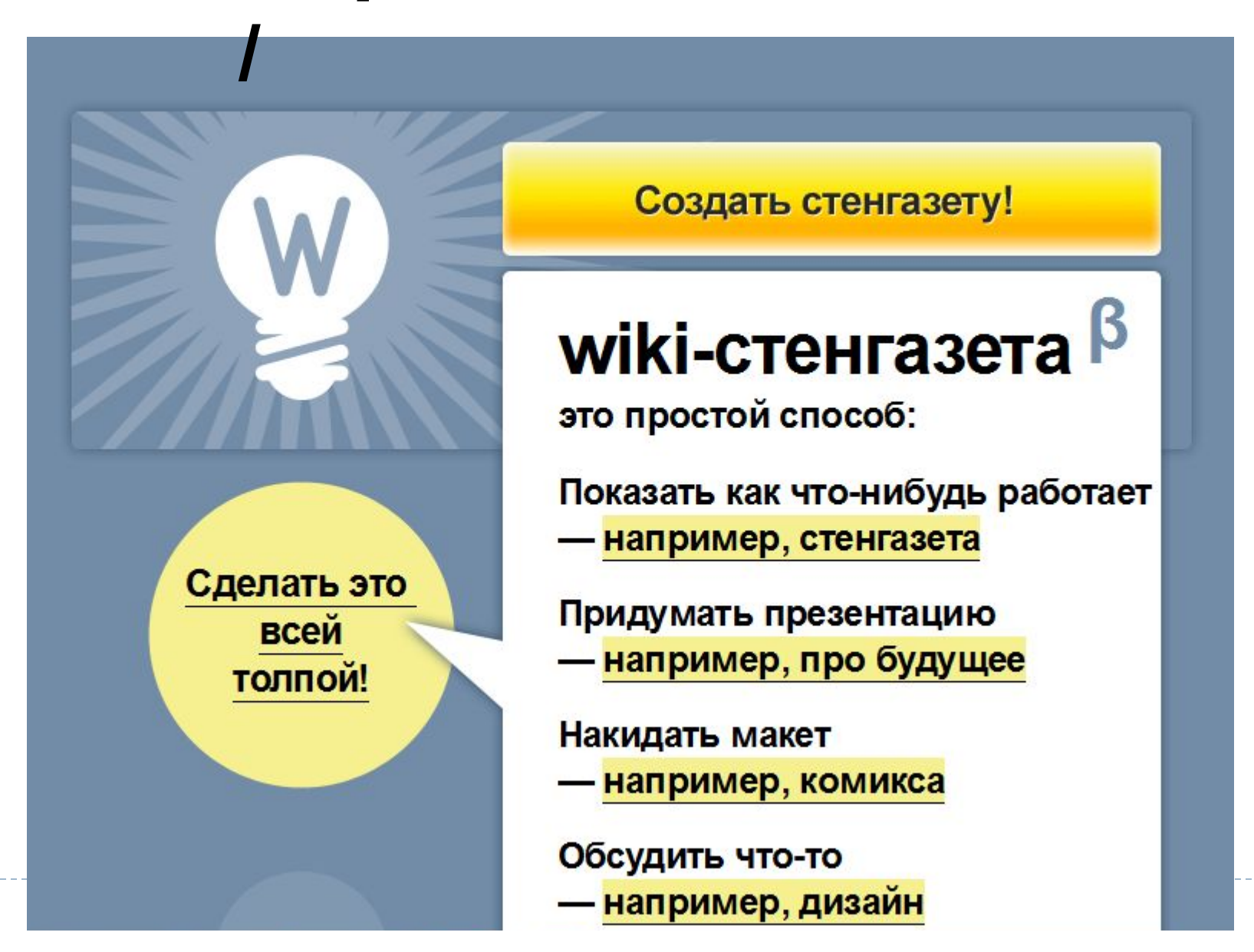

### Это что-то среднее между хэлпом и примером использования wikiwall.ru

Эта кнопка создаст текстовый виджет. Его может править (писать, изменять размер) сразу несколько пользователей одновременно.

Виджет картинок позволяет добавлять картинки (можно сразу несколько, в один прием). Виджет видео позволяет добавлять... видео, кто бы мог подумать.

Вставьте URL ролика или просто поищите прямо из поля ввода что вам нужно.

Вот эта вот ссылочка ведет на версию, которую можно только смотреть, но нельзя редактировать.

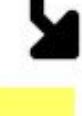

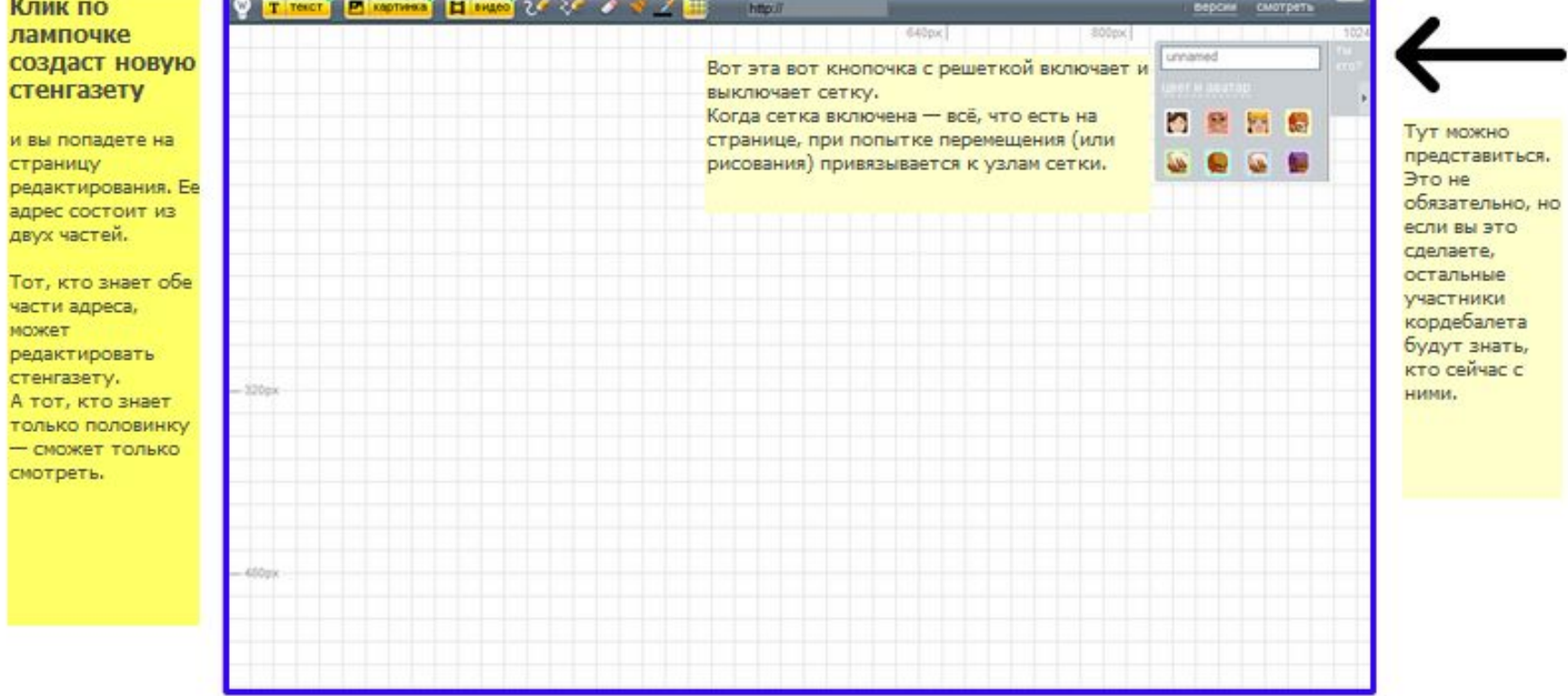

# http://simpoll.ru

## Удобный конструктор опросов и форм обратной связи

Возможности

Примеры

Создать опрос!

#### Анкеты и формы

Вопросы и поля разных типов, результаты в реальном времени

#### Голосования

Один вопрос, несколько вариантов ответа

#### Тестирования

Несколько вопросов с проверкой правильности ответов

### Самый удобный конструктор

Добавляйте нужные вопросы простым перетаскиванием, сортируйте одним движением

### Формы любой сложности

Добавляйте любое количество вопросов разных типов, размещенных на одной или нескольких страницах

### Легкое распространение

Вставьте опрос прямо на Ваш сайт или разошлите ссылку своим друзьям по e-mail, Вконтакте или Twitter

### Экспорт результатов

Нажатием одной кнопки Вы сможете скачать все результаты своего опроса в формате Microsoft Excel

### Настраиваемый внешний вид

Вы можете выбрать цвет каждого элемента, чтобы он максимально гармонично смотрелся на Вашем сайте

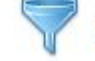

#### Мощная система фильтров

Узнайте, как отвечали на вопросы мужчины и женщины, взрослые и дети. Любые фильтры на Ваш вкус

# **Simpall**

### Простой и удобный способ создания опросов

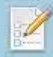

#### Создайте опрос

с помощью удобного конструктора, в котором все делается мышью

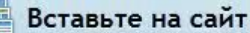

или распространите ссылку любым удобным способом

#### Изучайте результаты

обновление в реальном времени,

гибкие фильтры

### Создать опрос!

#### Опросы любой сложности

Добавляйте любое количество вопросов разных типов, размещенных на одной или нескольких страницах

#### Самый удобный конструктор

Добавляйте нужные вопросы простым перетаскиванием, сортируйте одним движением

#### Мощная система фильтров

Узнайте, как отвечали на вопросы мужчины и женщины, взрослые и дети. Любые фильтры на Ваш вкус

#### Легкое распространение

Вставьте опрос прямо на Ваш сайт или разошлите ссылку своим друзьям по e-mail, Вконтакте или Twitter

#### Экспорт результатов

Нажатием одной кнопки Вы сможете скачать все результаты своего опроса в формате Microsoft Excel

#### Настраиваемый внешний вид

Вы можете выбрать цвет каждого элемента, чтобы он максимально гармонично смотрелся на Вашем сайте

#### Другие возможности:

- Ограничение опроса по дате или количеству респондентов;
- Собственные вступительные и финальные сообщения;
- Настройка адреса страницы, для перенаправки респондента после опроса;
- Возможность ограничения доступа к опросу по паролю;
- Просмотр ответов каждого респондента отдельно;

# Learningapps.org

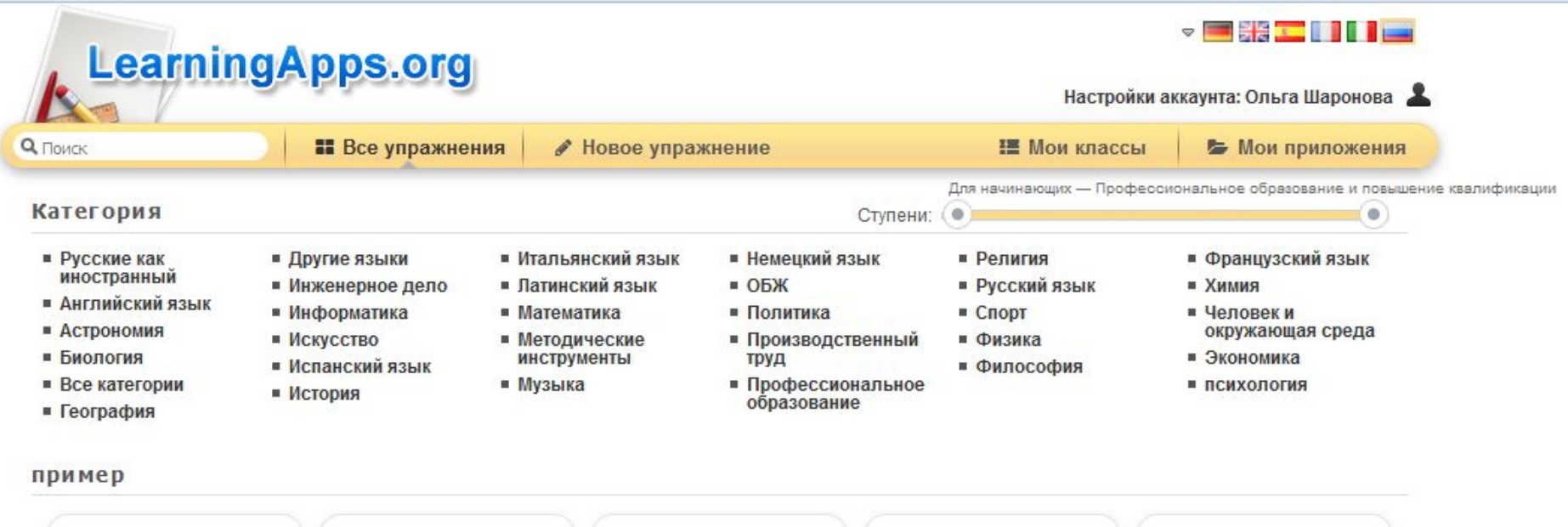

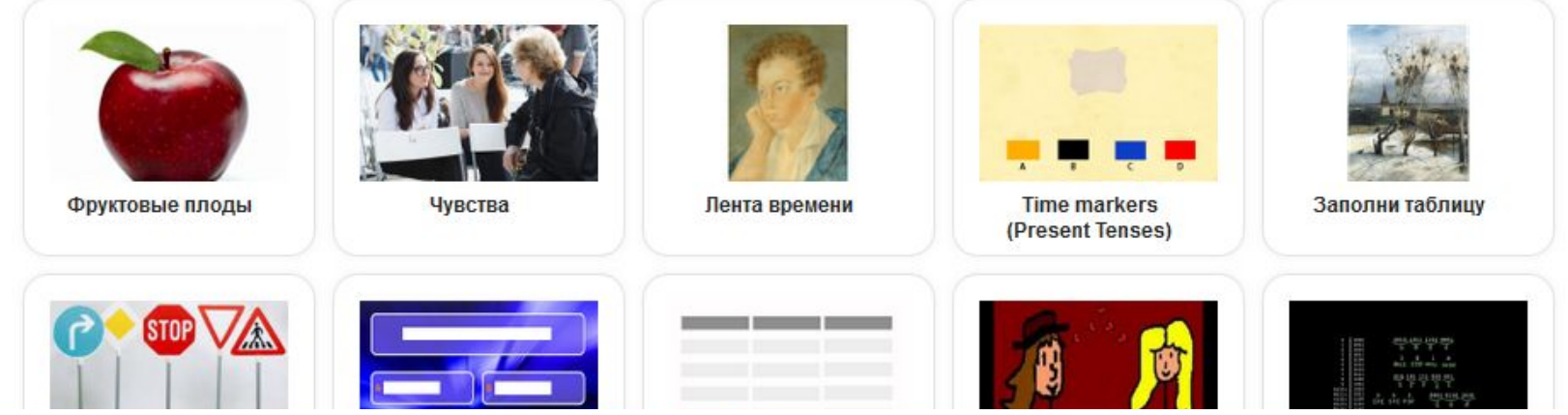

# Сервисы для создания облаков тэгов

- Интернет-сервис для создания облака тэгов tagul.com — сервис, о котором рассказывается в этой теме
- Сервис TAGXEDO

# Дополнительные материалы и примеры

Интернет-сервис для создания карт знаний popplet.com

Пример

Альтернативный сервис для работы с сетевыми картами знаний http://bubbl.us

# **https://www.mindomo.com**

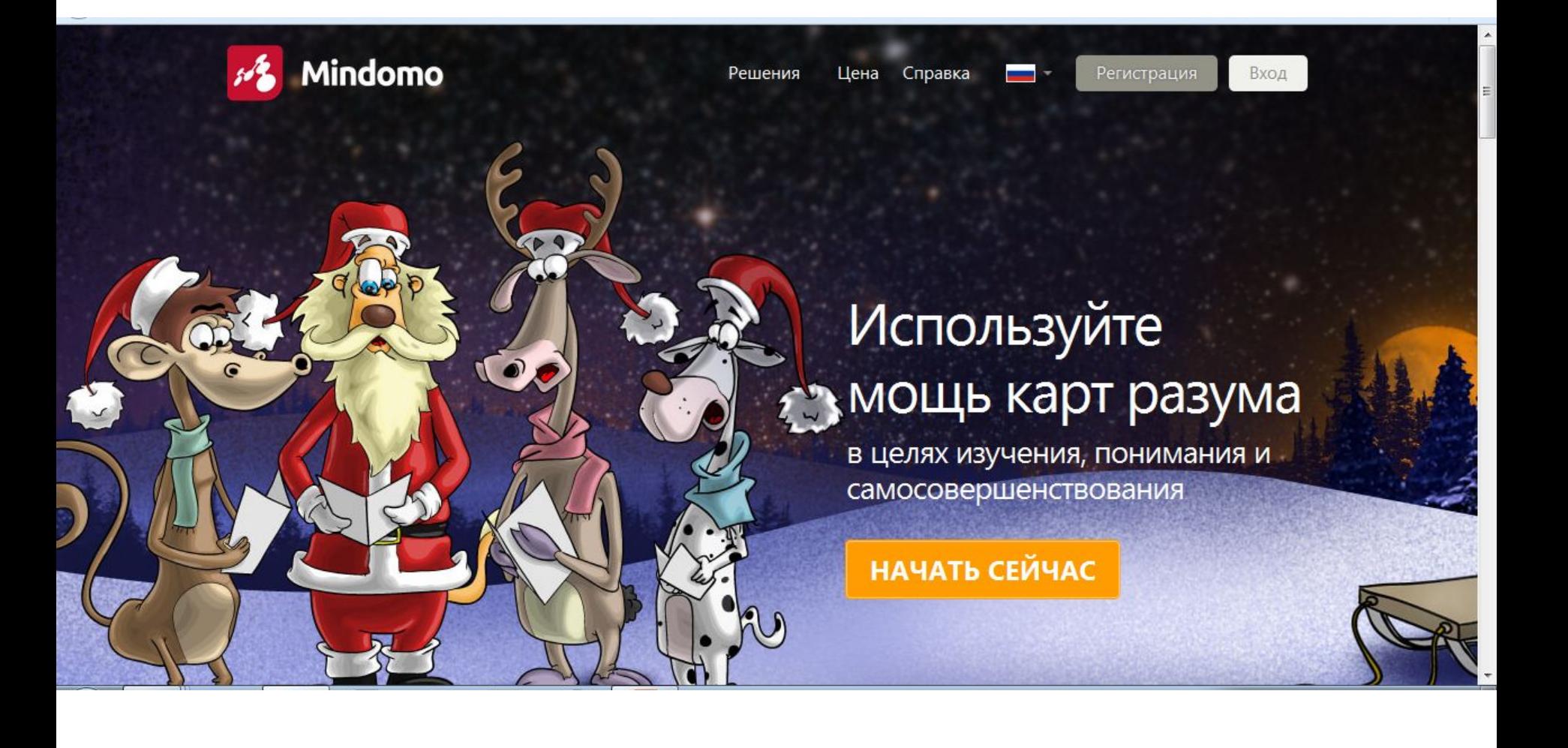

# **SpiderScribe.net**

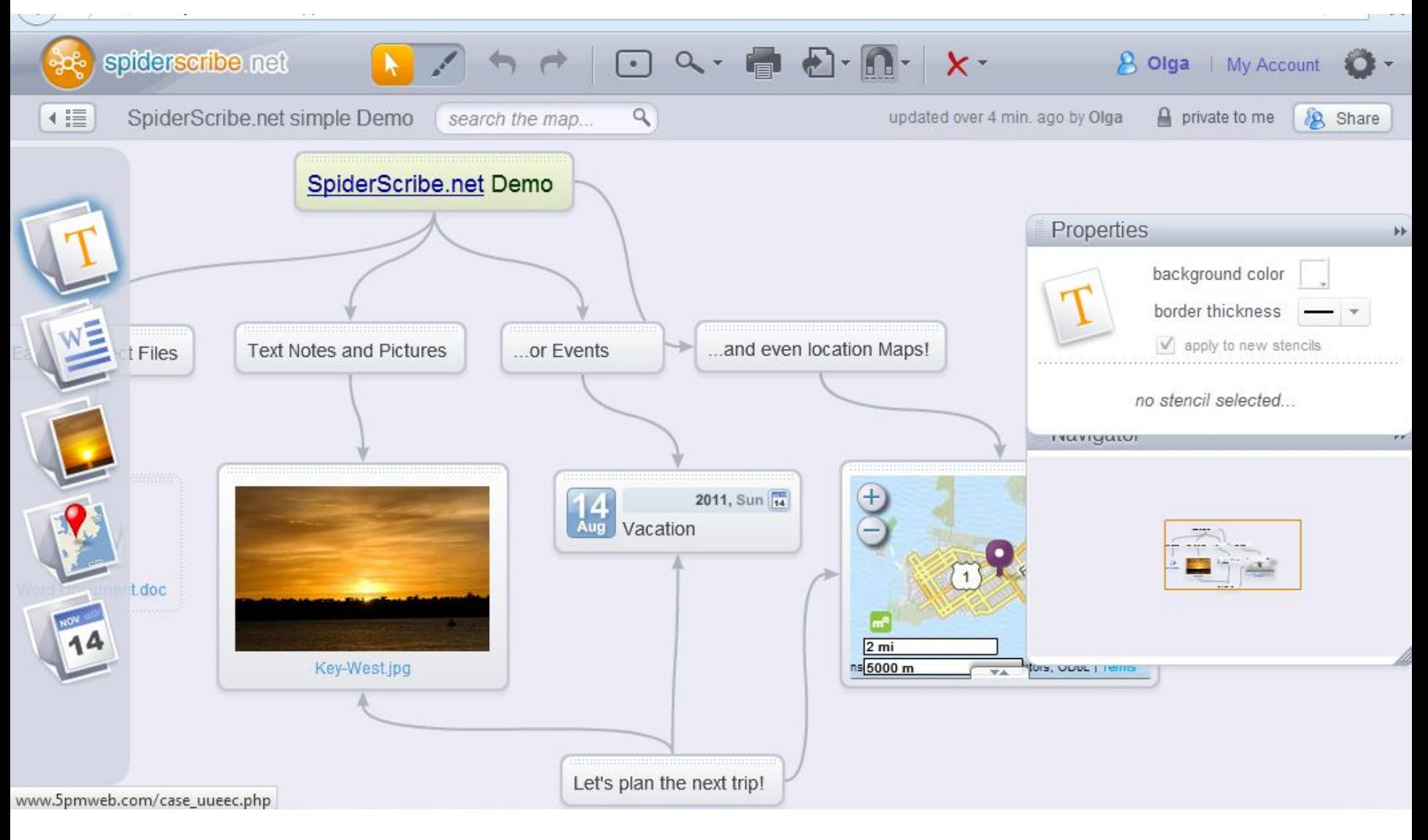

# Шкала времени

## Примеры:

D

http://www.timerime.com/

http://www.tiki-toki.com/

http://timeline.knightlab.com/

Подготовка исходных текстовых, графических и медийных материалов для создания «истории».

Виды историй.

Понятие «лонгрида». Создание сценария.

Примеры «историй» и полезные ссылки <u>Сноуфол: с чего начинался жанр лонгрида</u> Продвинутый вариант лонгрида

Какие бывают сервисы для создания историй http://storymap.knightlab.com/

Дополнительные материалы: <u>Статья о сервисе StoryMapJS</u>

# Типология и примеры учебного видео

### Профессиональные учебные фильмы

- исторический обзор
- о машине Тьюринга

### Студийные и натурные видеолекции

Лектор на фоне презентуемого материала. Лектор рядом с презентуемым материалом. Лектор на фоне доски. Лектор перед стеклянной доской. Картинка в картинке. Крупный план. «Шоу».

### **Видеоскрайбинг**

Профессиональный. Полупрофессиональный. Любительский. Скрайбинг как школьная доска. Комбинированный скрайбинг (с готовыми изображениями). Скррайбинг как тип сторителлинга (рассказывания истории).

# Типология и примеры учебного видео

### Видео-инфографика

Инфографика данных и инфографика знаний.

### Инфографика, карты, визуализация: 24 интерактивных проекта

https://te-st.ru/2015/02/03/maps-of-the-year/

# Типология и примеры учебного видео

Учебная анимация https://youtu.be/1nP4DAqd41o

### Скринкасты

Только презентуемый материал. Картинка в картинке. «Немой» скринкаст (без голоса с визуальными пояснениями). Убыстренный скринкаст. Скринкаст как хелп. Скринкасты с элементами видеоскрайбинга.

https://youtu.be/TwAU0Sy\_O0Q

# Интернет-сервисы для создания видеокомиксов

### Сервис Powtoon.

D

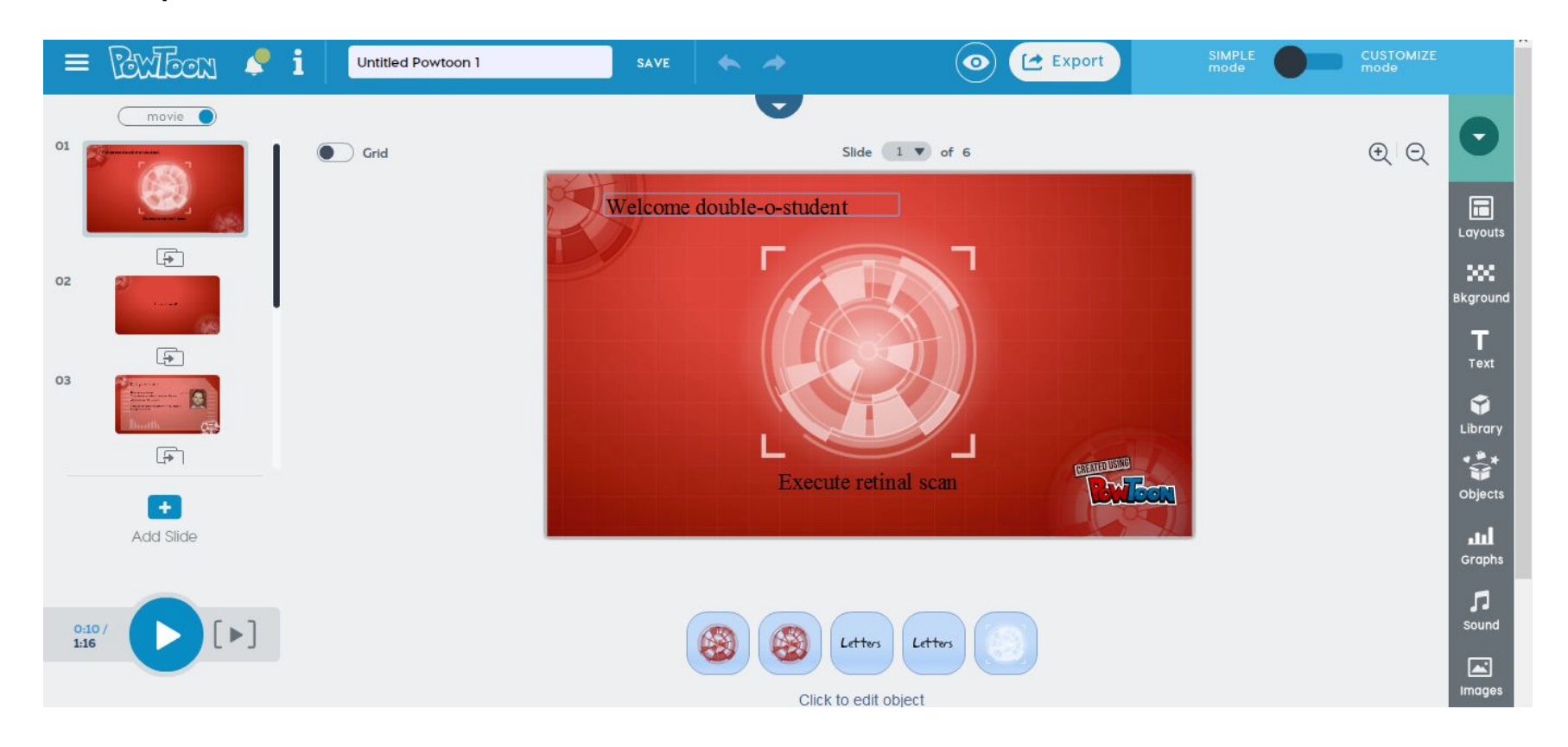

# Google- документы Google - формы

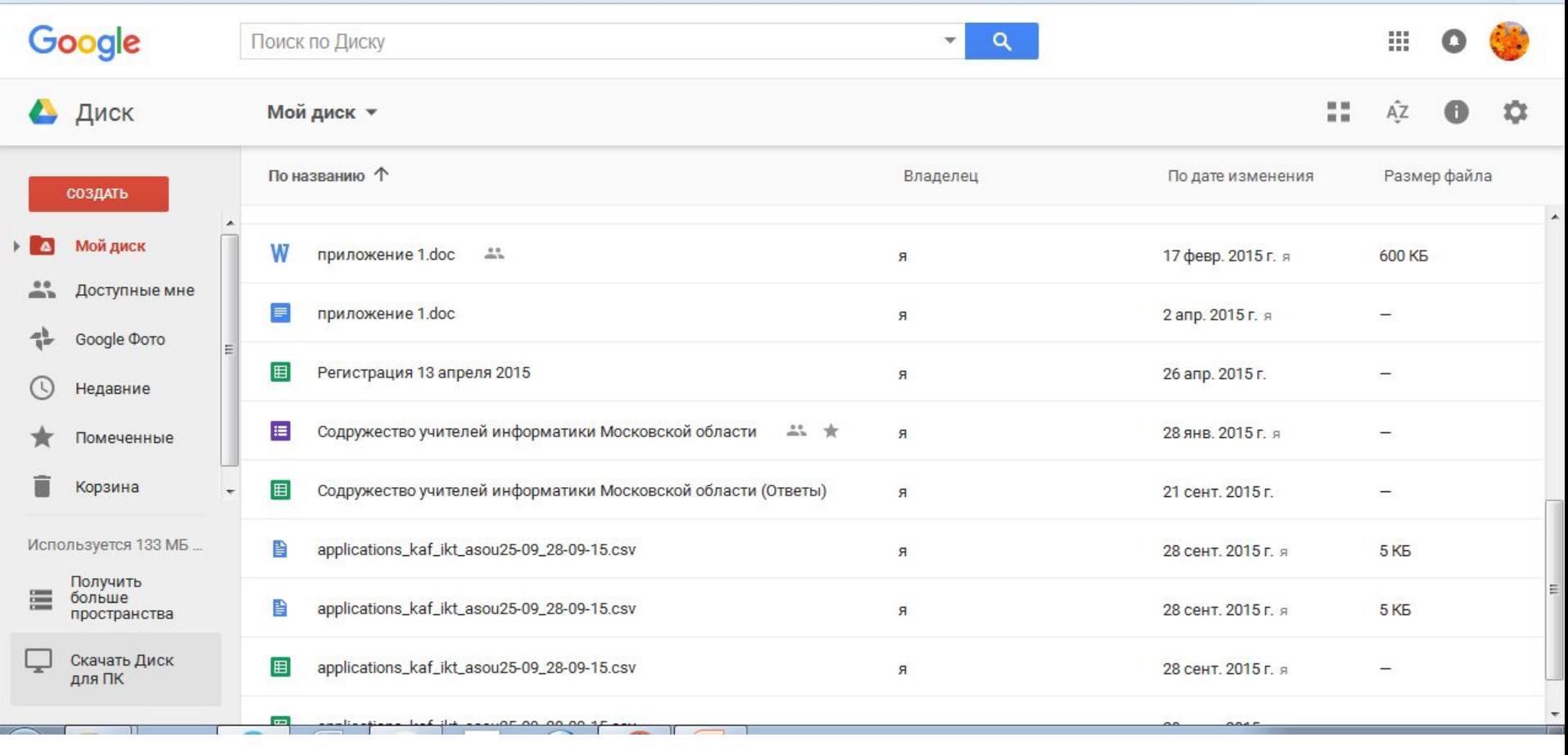